# Package 'ClusTorus'

January 4, 2022

<span id="page-0-0"></span>Type Package

Title Prediction and Clustering on the Torus by Conformal Prediction

Description Provides various tools of for clustering multivariate angular data on the torus. The package provides angular adaptations of usual clustering methods such as the k-means clustering, pairwise angular distances, which can be used as an input for distance-based clustering algorithms, and implements clustering based on the conformal prediction framework. Options for the conformal scores include scores based on a kernel density estimate, multivariate von Mises mixtures, and naive k-means clusters. Moreover, the package provides some basic data handling tools for angular data.

Version 0.2.2

License GPL-3

Encoding UTF-8

LazyData true

RoxygenNote 7.1.1

URL <https://github.com/sungkyujung/ClusTorus>

BugReports <https://github.com/sungkyujung/ClusTorus/issues>

**Depends** R  $(>= 3.6.0)$ 

Imports BAMBI, igraph, purrr, ggplot2, rlang, stats, utils, cowplot

Suggests knitr, rmarkdown, tidyverse

VignetteBuilder knitr

NeedsCompilation no

Author Sungkyu Jung [aut, cph], Seungki Hong [aut, cre], Kiho Park [ctb], Byungwon Kim [ctb]

Maintainer Seungki Hong <skgaboja@snu.ac.kr>

Repository CRAN

Date/Publication 2022-01-04 10:10:05 UTC

# <span id="page-1-0"></span>R topics documented:

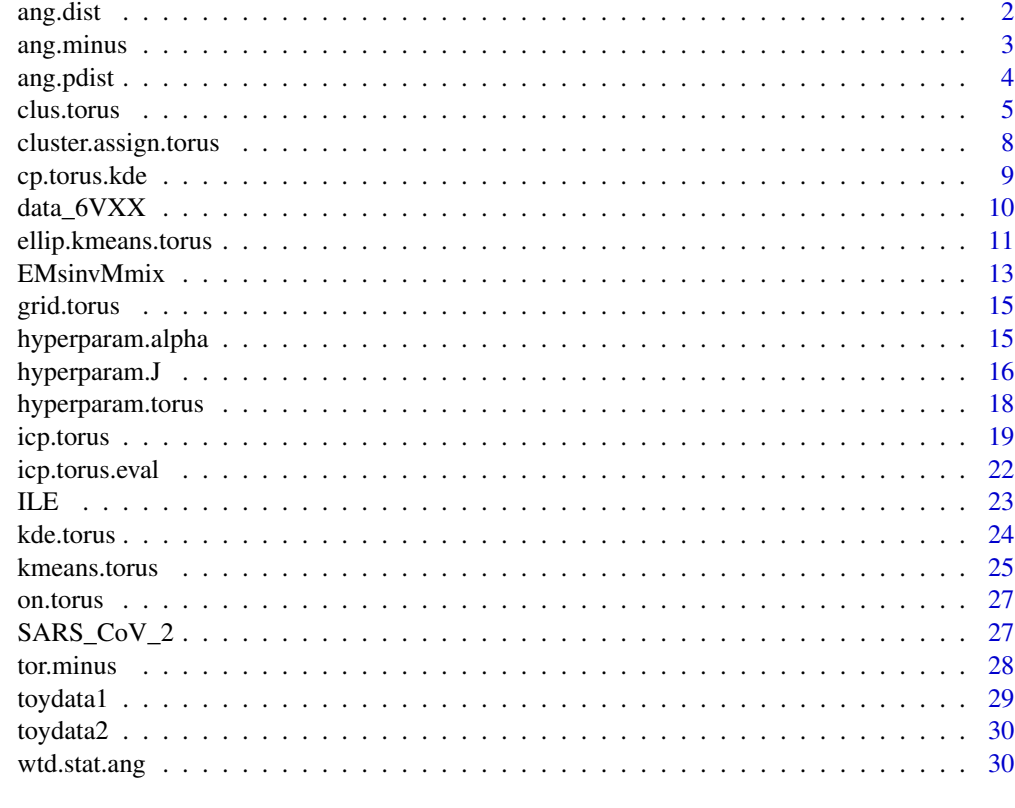

# **Index** [32](#page-31-0)

<span id="page-1-1"></span>ang.dist *Angular distance*

# Description

ang.dist computes element-wise angular distance between two angular values in  $[0, 2\pi)$ .

#### Usage

ang.dist(x, y)

# Arguments

x, y angular data(both scalar or vector) whose elements are in  $[0, 2\pi)$ 

# Value

angular data (scalar or vector) whose elements are in  $[0, 2\pi)$ 

# <span id="page-2-0"></span>ang.minus 3

## References

Jung, S., Park, K., & Kim, B. (2021). Clustering on the torus by conformal prediction. *The Annals of Applied Statistics*, 15(4), 1583-1603.

#### Examples

 $x < -c$ (pi/3, 0) y <- c(pi/4, pi/2)

ang.dist(x, y)

<span id="page-2-1"></span>ang.minus *Angular subtraction*

### Description

ang.minus computes element-wise angular subtraction defined as

$$
x - y := Arg(exp(i(x - y)))
$$

#### Usage

ang.minus(x, y)

#### Arguments

x, y angular data(scalar or vector) whose elements are in  $[0, 2\pi)$ 

# Value

returns a scalar or a vector whose elements are in  $[-\pi, \pi)$ .

#### References

Jung, S., Park, K., & Kim, B. (2021). Clustering on the torus by conformal prediction. The Annals of Applied Statistics, 15(4), 1583-1603.

#### Examples

 $x < -c$ (pi/2, 0) y <- c(pi, pi/3) ang.minus(x, y)

<span id="page-3-0"></span>

ang.pdist computes pairwise angular distances matrix.

#### Usage

ang.pdist(data)

# Arguments

data  $\qquad \qquad \mathsf{n} \ge \mathsf{d}$  angular data on  $[0,2\pi)^d$ 

## Value

ang.pdist returns pairwise angular distances matrix with the class dist

#### References

Jung, S., Park, K., & Kim, B. (2021). Clustering on the torus by conformal prediction. The Annals of Applied Statistics, 15(4), 1583-1603.

#### See Also

[ang.dist](#page-1-1), [dist](#page-0-0)

# Examples

```
data <- matrix(c(pi/3, pi/3, pi/2,
                 pi, pi/4, pi/2,
                 0, pi/3, pi/6),
              ncol = 3, byrow = TRUE)
```
ang.pdist(data)

<span id="page-4-0"></span>

clus.torus returns clustering results of data on the torus based on inductive conformal prediction set

# Usage

```
clus.torus(
  data,
  split.id = NULL,
 model = c("kmeans", "mixture"),
 mixturefitmethod = c("axis-aligned", "circular", "general"),
 kmeansfitmethod = c("general", "homogeneous-circular", "heterogeneous-circular",
    "ellipsoids"),
  J = NULL,level = NULL,
  option = NULL,
  verbose = TRUE,
  ...
)
## S3 method for class 'clus.torus'
plot(
  x,
 panel = 1,assignment = "outlier",
  data = NULL,
  ellipse = TRUE,
  type = NULL,
  overlay = FALSE,
 out = FALSE,...
\mathcal{L}
```
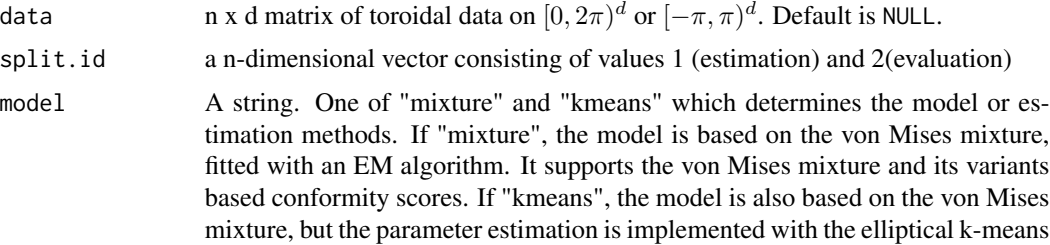

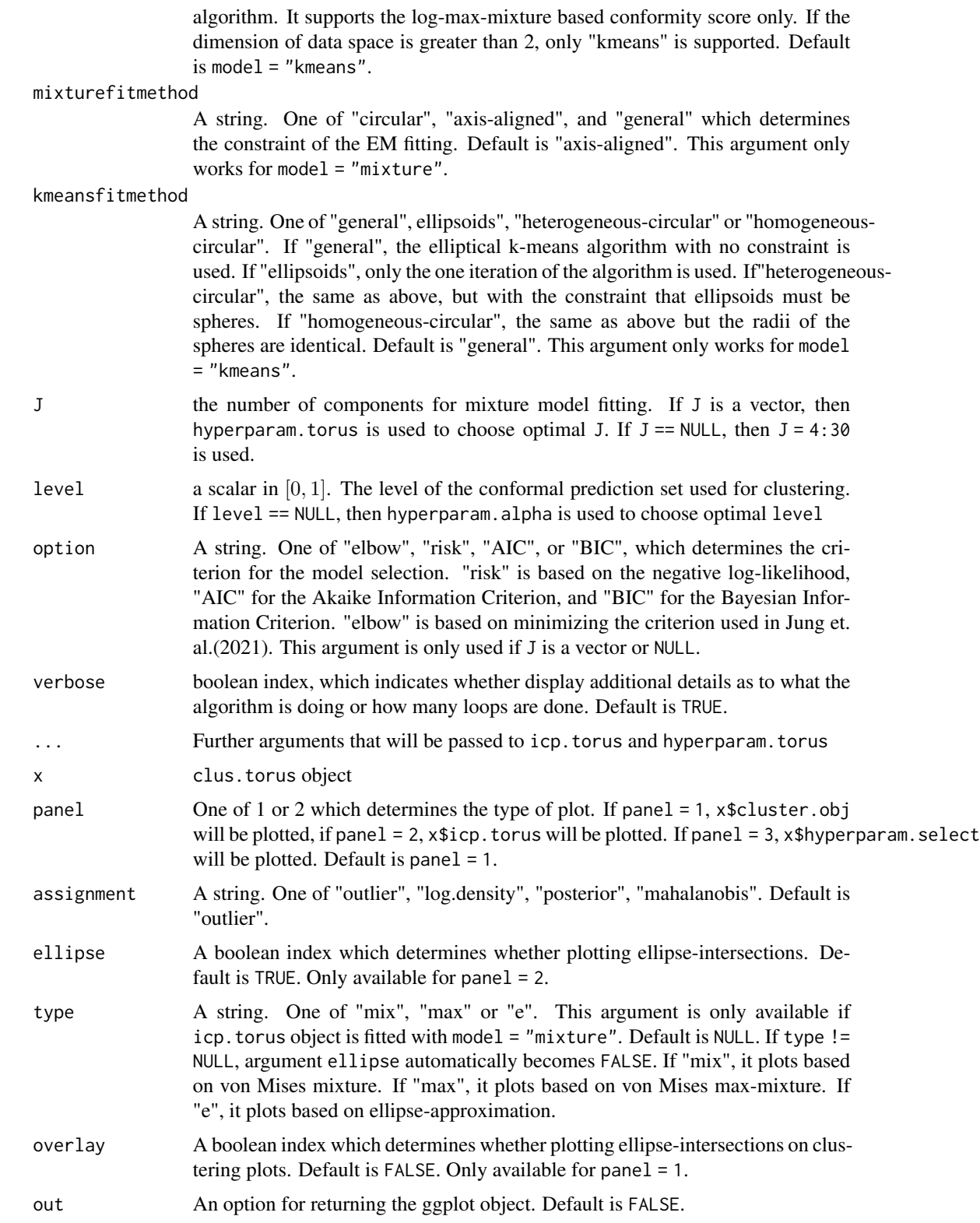

#### <span id="page-6-0"></span>clus.torus 7

#### Details

clus.torus is a user-friendly all-in-one function which implements following procedures automatically: 1. compute conformity scores for given model and fitting method, 2. choose optimal model and level based on prespecified criterion, and 3. make clusters based on the chosen model and level. Procedure 1-3 can be independently done with icp.torus, hyperparam.torus, hyperparam.J, hyperparam.alpha and cluster.assign.torus. If you want to see more detail for each procedure, please see [icp.torus](#page-18-1), [hyperparam.J](#page-15-1), [hyperparam.alpha](#page-14-1) [hyperparam.torus](#page-17-1), [cluster.assign.torus](#page-7-1).

#### Value

clus.torus returns a clus.torus object, which consists of following 3 different S3 objects;

- cluster.obj cluster.obj object; clustering assignment results for several methods. For detail, see [cluster.assign.torus](#page-7-1).
- icp.torus icp.torus object; containing model parameters and conformity scores. For detail, see [icp.torus](#page-18-1).
- hyperparam. select hyperparam. torus object (if J = NULL or a sequence of numbers, and level = NULL or a sequence of numbers), hyperparam.J object (if level is a scalar), or hyperparam.alpha object (if J is a scalar); contains information for the optimally chosen model (number of components J) and level (alpha) based on prespecified criterion. For detail, see [hyperparam.torus](#page-17-1), [hyperparam.J](#page-15-1), and [hyperparam.alpha](#page-14-1).

#### References

Jung, S., Park, K., & Kim, B. (2021). Clustering on the torus by conformal prediction. *The Annals of Applied Statistics*, 15(4), 1583-1603.

Mardia, K. V., Kent, J. T., Zhang, Z., Taylor, C. C., & Hamelryck, T. (2012). Mixtures of concentrated multivariate sine distributions with applications to bioinformatics. *Journal of Applied Statistics*, 39(11), 2475-2492.

Shin, J., Rinaldo, A., & Wasserman, L. (2019). Predictive clustering. *arXiv preprint arXiv:1903.08125*.

#### See Also

[icp.torus](#page-18-1), [hyperparam.torus](#page-17-1), [hyperparam.J](#page-15-1), [hyperparam.alpha](#page-14-1) [cluster.assign.torus](#page-7-1)

#### Examples

```
data \leq toydata2[, 1:2]
n <- nrow(data)
clus.torus(data = data, model = "kmeans", kmeansfitmethod = "general", J = 5:30, option = "risk")
```
<span id="page-7-1"></span><span id="page-7-0"></span>cluster.assign.torus *Clustering by connected components of ellipsoids*

# Description

cluster.assign.torus returns clustering assignment for data given icp.torus objects, which can be constructed with icp.torus.

plot.clus.torus plots clustering results, which is given by cluster.obj object, with some options.

### Usage

```
cluster.assign.torus(icp.object, data = NULL, level = NULL)
## S3 method for class 'cluster.obj'
plot(
 x,
 assignment = c("outlier", "log.density", "posterior", "mahalanobis"),
 overlay = FALSE,
 out = FALSE,
  ...
```

```
)
```
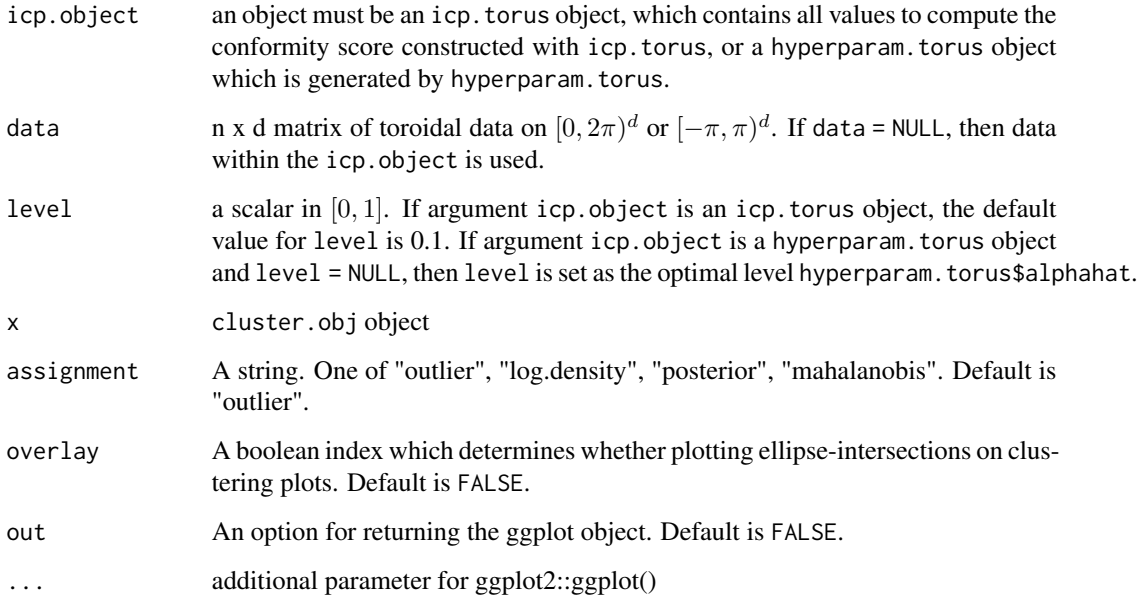

# <span id="page-8-0"></span>cp.torus.kde 9

#### Value

clustering assignment for data, given icp.torus objects

cluster.id.by.log.density cluster assignment result based on approximate log-density.

cluster.id.by.posterior cluster assignment result based on the posterior probability.

cluster.id.outlier cluster assignment result which regards data not included in conformal prediction set as outliers.

cluster.id.by.Mah.dist cluster assignment result based on Mahalanobis distance.

level used level which determines the size of clusters(conformal prediction set).

data input data which are assigned to each cluster.

icp.torus icp.torus object which is used for cluster assignment.

#### References

Jung, S., Park, K., & Kim, B. (2021). Clustering on the torus by conformal prediction. *The Annals of Applied Statistics*, 15(4), 1583-1603.

Gilitschenski, I., & Hanebeck, U. D. (2012, July). A robust computational test for overlap of two arbitrary-dimensional ellipsoids in fault-detection of kalman filters. In *2012 15th International Conference on Information Fusion* (pp. 396-401). IEEE.

# See Also

[icp.torus](#page-18-1), [hyperparam.torus](#page-17-1)

# Examples

```
data \leq toydata1[, 1:2]
icp.torus <- icp.torus(data, model = "kmeans",
                       kmeansfitmethod = "general",
                       J = 4, concentration = 25)
level <- 0.1
```
cluster.assign.torus(icp.torus, level = level)

cp.torus.kde *Conformal prediction set indices with kernel density estimation*

#### Description

cp.torus.kde computes conformal prediction set indices (TRUE if in the set) using kernel density estimation as conformity score.

#### Usage

```
cp.torus.kde(data, eval.point = grid.torus(), level = 0.1, concentration = 25)
```
## S3 method for class 'cp.torus.kde'  $plot(x, level.id = 1, ...)$ 

#### <span id="page-9-0"></span>Arguments

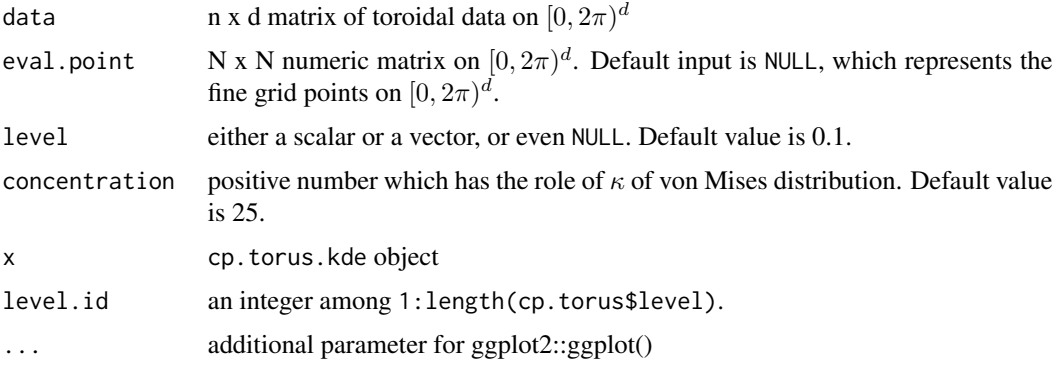

# Value

If level is NULL, then return kde at eval.point and at data points.

If level is a vector, return the above and prediction set indices for each value of level.

#### References

Jung, S., Park, K., & Kim, B. (2021). Clustering on the torus by conformal prediction. *The Annals of Applied Statistics*, 15(4), 1583-1603.

Di Marzio, M., Panzera, A., & Taylor, C. C. (2011). Kernel density estimation on the torus. *Journal of Statistical Planning and Inference*, 141(6), 2156-2173.

#### See Also

[kde.torus](#page-23-1), [grid.torus](#page-14-2)

#### Examples

```
data <- ILE[1:200, 1:2]
cp.torus.kde(data, eval.point = grid.torus(),
             level = 0.05, concentration = 25)
```
data\_6VXX *6VXX: Structure of the SARS-CoV-2 spike glycoprotein(closed state)*

# Description

The torsion angle dataset of SARS-CoV-2 spike glycopreotein.

#### Usage

data\_6VXX

#### <span id="page-10-0"></span>Format

data\_6VXX consists of following informations:

- phi main chain torsion angle for atoms C,N,CA,C.
- psi main chain torsion angle for atoms N,CA,C,N.
- omega main chain torsion angle for atoms CA,C,N,CA.
- alpha virtual torsion angle between consecutive C-alpha atoms.
- chi1 side chain torsion angle for atoms N,CA,CB,\*G.
- chi2 side chain torsion angle for atoms CA,CB,\*G,\*D.
- chi3 side chain torsion angle for atoms CB,\*G,\*D,\*E.
- chi4 side chain torsion angle for atoms \*G,\*D,\*E,\*Z.
- chi5 side chain torsion angle for atoms \*D,\*E,\*Z, NH1.
- coords numeric matrix of 'justified' coordinates.
- tbl a numeric matrix of psi, phi and chi torsion angles.

#### Source

This data can be downloaded in <https://www.rcsb.org/structure/6VXX>, or with using R package bio3d. Precisely, we use the code: bio3d::torsion.pdb(bio3d::read.pdb("6vxx"))

#### References

Walls, A. C., Park, Y. J., Tortorici, M. A., Wall, A., McGuire, A. T., & Veesler, D. (2020). Structure, function, and antigenicity of the SARS-CoV-2 spike glycoprotein. *Cell*, 181(2), 281-292. Retrived from [https://www.wwpdb.org/pdb?id=pdb\\_00006vxx](https://www.wwpdb.org/pdb?id=pdb_00006vxx)

#### See Also

Description of the angluar information is from the 'value' part of torsion.pdb in the package bio3d.

ellip.kmeans.torus *K-Means Clustering to K-Spheres Clustering on Torus*

# **Description**

ellip.kmeans.torus prepares the parameters for conformity scores which are derived by k-means clustering on torus.

# Usage

```
ellip.kmeans.torus(
 data,
 centers = 10,
 type = c("homogeneous-circular", "heterogeneous-circular", "ellipsoids", "general"),
 init = c("kmeans", "hierarchical"),
 d = NULL,additional.condition = TRUE,
 THRESHOLD = 1e-10,
 maxiter = 200,
 verbose = TRUE,
  ...
)
```
# Arguments

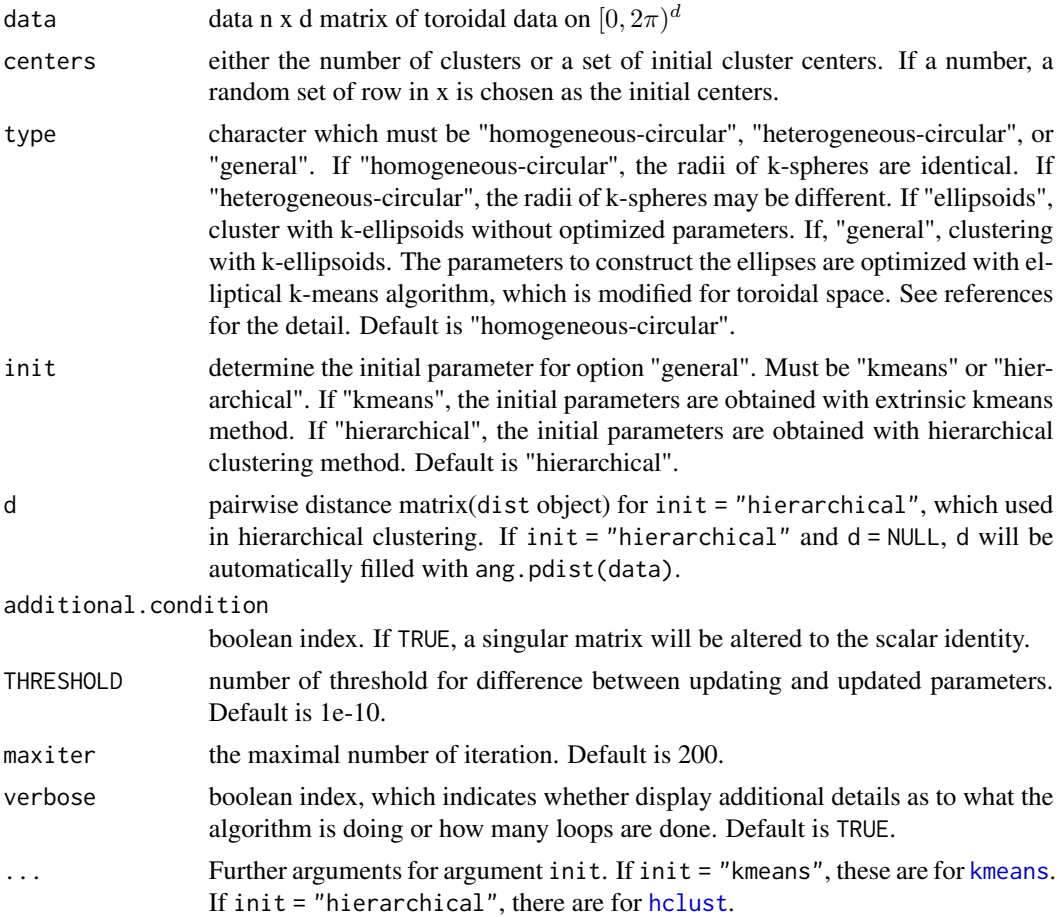

# Value

returns a list, containing all values which determines the shape and location of spheres.

<span id="page-11-0"></span>

# <span id="page-12-0"></span>EMsinvMmix 13

# References

Jung, S., Park, K., & Kim, B. (2021). Clustering on the torus by conformal prediction. *The Annals of Applied Statistics*, 15(4), 1583-1603.

Mardia, K. V., Kent, J. T., Zhang, Z., Taylor, C. C., & Hamelryck, T. (2012). Mixtures of concentrated multivariate sine distributions with applications to bioinformatics. *Journal of Applied Statistics*, 39(11), 2475-2492.

Shin, J., Rinaldo, A., & Wasserman, L. (2019). Predictive clustering. *arXiv preprint arXiv:1903.08125*.

# See Also

[kmeans.torus](#page-24-1)

#### Examples

data <- ILE[1:200, 1:2]

```
ellip.kmeans.torus(data, centers = 3, type = "general", init = "hierarchical")
```
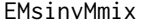

Fitting mixtures of bivariate von Mises distribution

#### Description

EMsinvMmix returns fitted parameters of J-mixture of bivariate sine von Mises distributions.

#### Usage

```
EMsinvMmix(
  data,
  J = 4,parammat = EMsinvMmix.init(data, J),
  THRESHOLD = 1e-10,
  maxiter = 100,
  type = c("circular", "axis-aligned", "general"),
  kmax = 500,
  verbose = TRUE
)
```
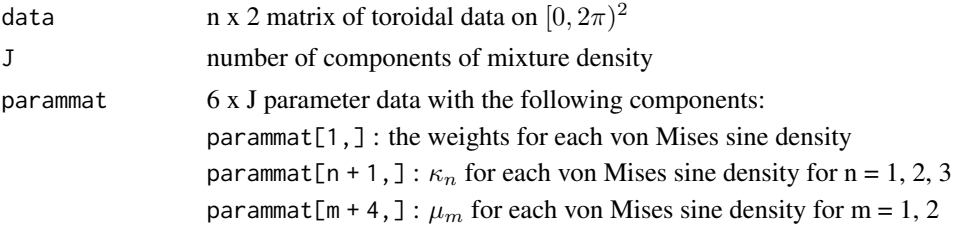

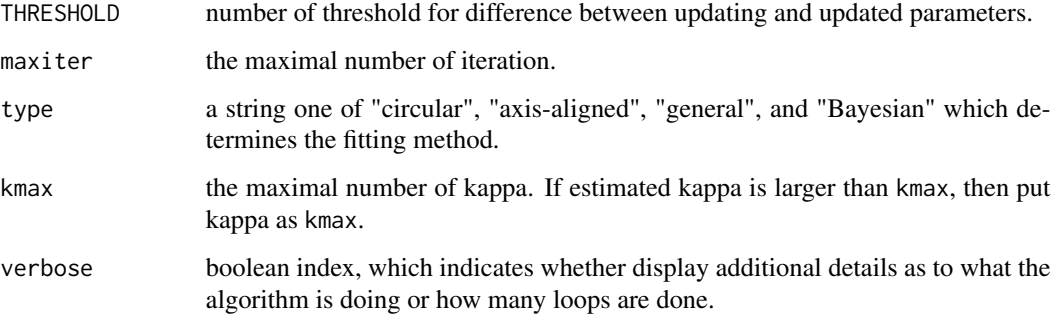

#### Details

This algorithm is based on ECME algorithm. That is, constructed with E - step and M - step and M - step maximizes the parameters with given type.

If type == "circular", then the mixture density is just a product of two independent von Mises.

If type  $==$  "axis-aligned", then the mixture density is the special case of type  $==$  "circular": only need to take care of the common concentration parameter.

Iftype == "general", then the fitting the mixture density is more complicated than before, check the detail of the reference article.

#### Value

returns approximated parameters for bivariate normal distribution with list:

list\$Sigmainv[j] : approximated covariance matrix for j-th bivariate normal distribution, approximation of the j-th von Mises.

list\$c[j]: approximated  $|2\pi\Sigma|^{-1}$  for j-th bivariate normal distribution, approximation of the j-th von Mises.

#### References

Jung, S., Park, K., & Kim, B. (2021). Clustering on the torus by conformal prediction. *The Annals of Applied Statistics*, 15(4), 1583-1603.

# Examples

```
data <- ILE[1:200, 1:2]
EMsinvMmix(data, J = 3,
           THRESHOLD = 1e-10, maxiter = 200,
           type = "general", kmax = 500, verbose = FALSE)
```
<span id="page-14-2"></span><span id="page-14-0"></span>

grid.torus returns an equally-spaced grid on torus.

#### Usage

 $grid.torus(d = 2, grid.size = 100)$ 

# Arguments

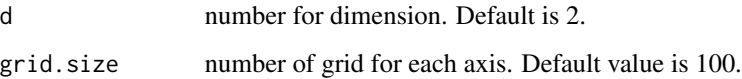

# Value

returns (grid.size) x (grid.size) numeric matrix which indicates the grid points on torus.

# Examples

 $grid.torus(d = 2, grid.size = 100)$ 

<span id="page-14-1"></span>hyperparam.alpha *Selecting optimal level based on the runs of the number of clusters*

# Description

hyperparam.alpha evaluates the numbers of clusters for various levels, and select the optimal level based on the runs of the cluster numbers.

#### Usage

```
hyperparam.alpha(icp.torus, alphavec = NULL, alpha.lim = 0.15)
## S3 method for class 'hyperparam.alpha'
```
 $plot(x, \ldots)$ 

# <span id="page-15-0"></span>Arguments

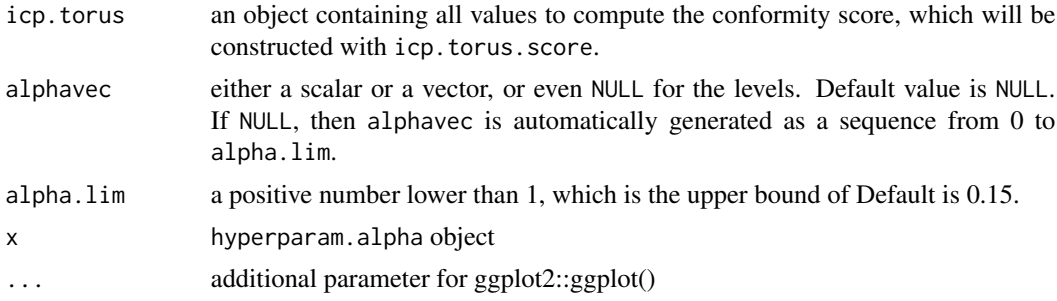

#### Value

returns a hyperparam. alpha object which contains a data. frame for the numbers of clusters corresponding to the levels and the optimal level.

#### See Also

[hyperparam.J](#page-15-1), [hyperparam.torus](#page-17-1) [icp.torus](#page-18-1)

# Examples

```
data <- toydata2[, 1:2]
n <- nrow(data)
split.id \leq rep(2, n)
split.id[sample(n, floor(n/2))] <- 1
icp.torus <- icp.torus(data, split.id = split.id, model = "kmeans",
                       kmeansfitmethod = "ge", init = "h",
                       J = 25, verbose = TRUE)
hyperparam.alpha(icp.torus)
```
<span id="page-15-1"></span>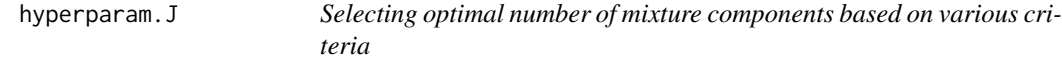

#### Description

hyperparam.J evaluates criterion for each icp.torus objects, and select the optimal number of mixture components based on the evaluated criterion.

# Usage

```
hyperparam.J(icp.torus.objects, option = c("risk", "AIC", "BIC"))
## S3 method for class 'hyperparam.J'
plot(x, \ldots)
```
# <span id="page-16-0"></span>hyperparam.J 17

#### Arguments

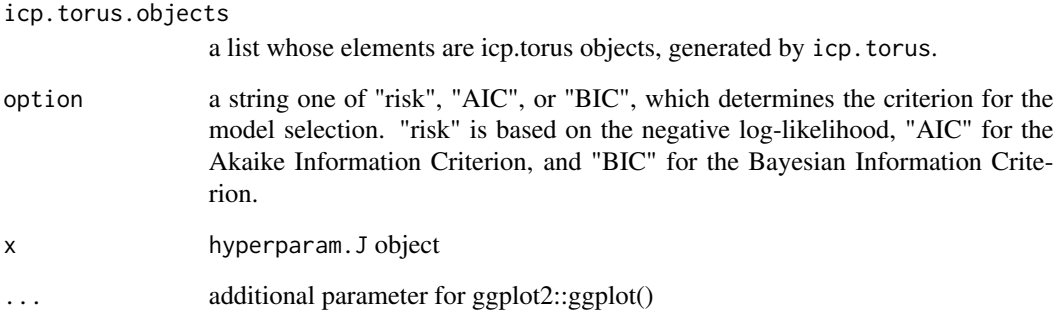

# Value

returns a hyperparam.J object which contains a data.frame for the evaluated criterion corresponding to each number of components, the optimal number of components, and the corresponding icp.torus object.

## References

Jung, S., Park, K., & Kim, B. (2021). Clustering on the torus by conformal prediction. *The Annals of Applied Statistics*, 15(4), 1583-1603.

Akaike, H. (1974). A new look at the statistical model identification. *IEEE transactions on automatic control*, 19(6), 716-723.

Schwarz, G. (1978). Estimating the dimension of a model. *The annals of statistics*, 461-464.

#### See Also

[icp.torus](#page-18-1), [hyperparam.torus](#page-17-1), [hyperparam.alpha](#page-14-1)

#### Examples

```
data <- toydata1[,1:2]
n <- nrow(data)
split.id \leftarrow rep(2, n)split.id[ sample(n,floor(n/2)) ] <- 1
Jvec = 4:20icp.torus.objects <- icp.torus(data, split.id = split.id, model = "kmeans", J = Jvec)
hyperparam.J(icp.torus.objects, option = "AIC")
```
<span id="page-17-1"></span><span id="page-17-0"></span>

hyperparam.torus selects optimal hyperparameters for constructing the conformal prediction set, based on the type of postulated model and the criterion.

#### Usage

```
hyperparam.torus(
  icp.torus.objects,
  option = NULL,
 alphavec = NULL,
  alpha.lim = NULL,
 eval.point = NULL
\mathcal{L}## S3 method for class 'hyperparam.torus'
plot(x, color = "auto", ...)
```
### Arguments

icp.torus.objects

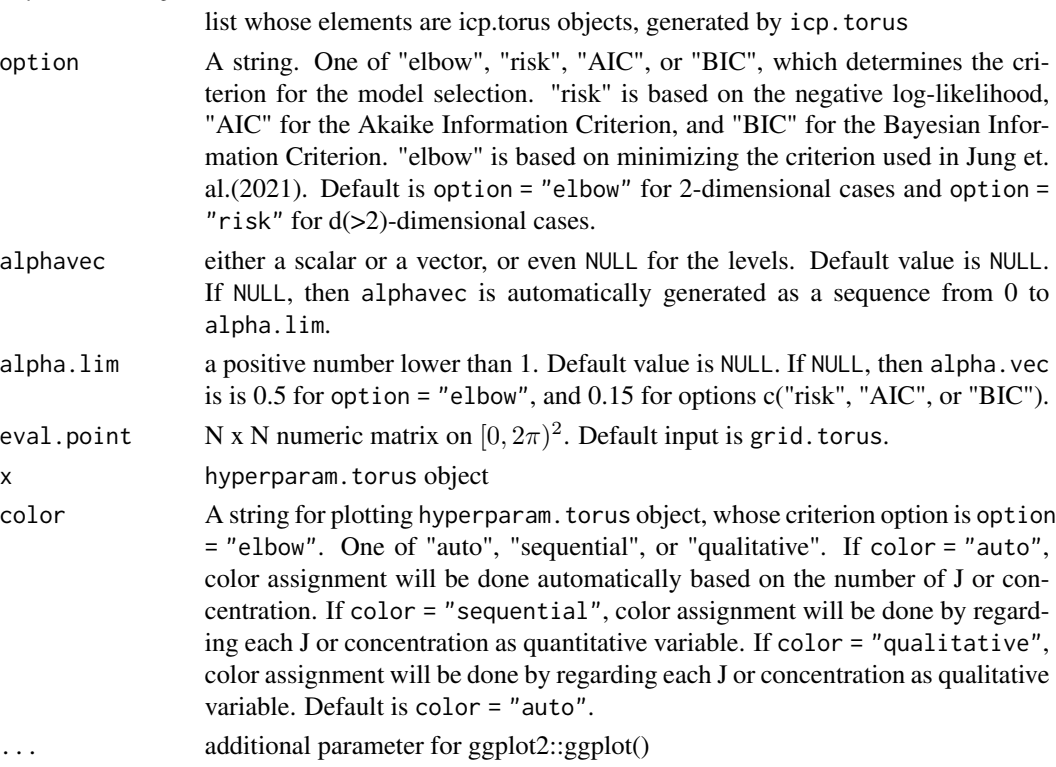

#### <span id="page-18-0"></span>icp.torus 19

#### Value

returns a list object which contains data.frame objects for the evaluated criterion corresponding to each hyperparameter, selected hyperparameters based on the designated criterion, and an icp.torus object based the selected hyperparameters.

#### References

Jung, S., Park, K., & Kim, B. (2021). Clustering on the torus by conformal prediction. *The Annals of Applied Statistics*, 15(4), 1583-1603.

Akaike, H. (1974). A new look at the statistical model identification. *IEEE transactions on automatic control*, 19(6), 716-723.

Schwarz, G. (1978). Estimating the dimension of a model. *The annals of statistics*, 461-464.

#### Examples

```
data \leq toydata2[, 1:2]
n <- nrow(data)
split.id \leq rep(2, n)
split.id[sample(n, floor(n/2))] <- 1
Jvec \leftarrow 3:35
icp.torus.objects <- icp.torus(data, split.id = split.id, model = "kmeans",
                                        kmeansfitmethod = "ge", init = "h",
                                        J = Jvec, verbose = TRUE)
hyperparam.torus(icp.torus.objects, option = "risk")
```
<span id="page-18-1"></span>icp.torus *Conformity score for inductive prediction sets*

#### Description

icp.torus prepares all values for computing the conformity score for specified methods.

plot.icp.torus plots icp.torus object with some options.

#### Usage

```
icp.torus(
  data,
  split.id = NULL,model = c("kmeans", "kde", "mixture"),
 mixturefitmethod = c("axis-aligned", "circular", "general"),
 kmeansfitmethod = c("general", "homogeneous-circular", "heterogeneous-circular",
    "ellipsoids"),
  init = c("hierarchical", "kmeans"),
  d = NULL,additional.condition = TRUE,
```
20 icp.torus contract to the contract of the contract of the contract of the contract of the contract of the contract of the contract of the contract of the contract of the contract of the contract of the contract of the c

```
J = 4,concentration = 25,
 kmax = 500,THRESHOLD = 1e-10,
 maxiter = 200,
 verbose = TRUE,
  ...
\mathcal{L}## S3 method for class 'icp.torus'
logLik(object, ...)
## S3 method for class 'icp.torus'
predict(object, newdata, ...)
## S3 method for class 'icp.torus'
plot(
 x,
 data = NULL,level = 0.1,
 ellipse = TRUE,
 out = FALSE,
 type = NULL,
  ...
\mathcal{L}
```
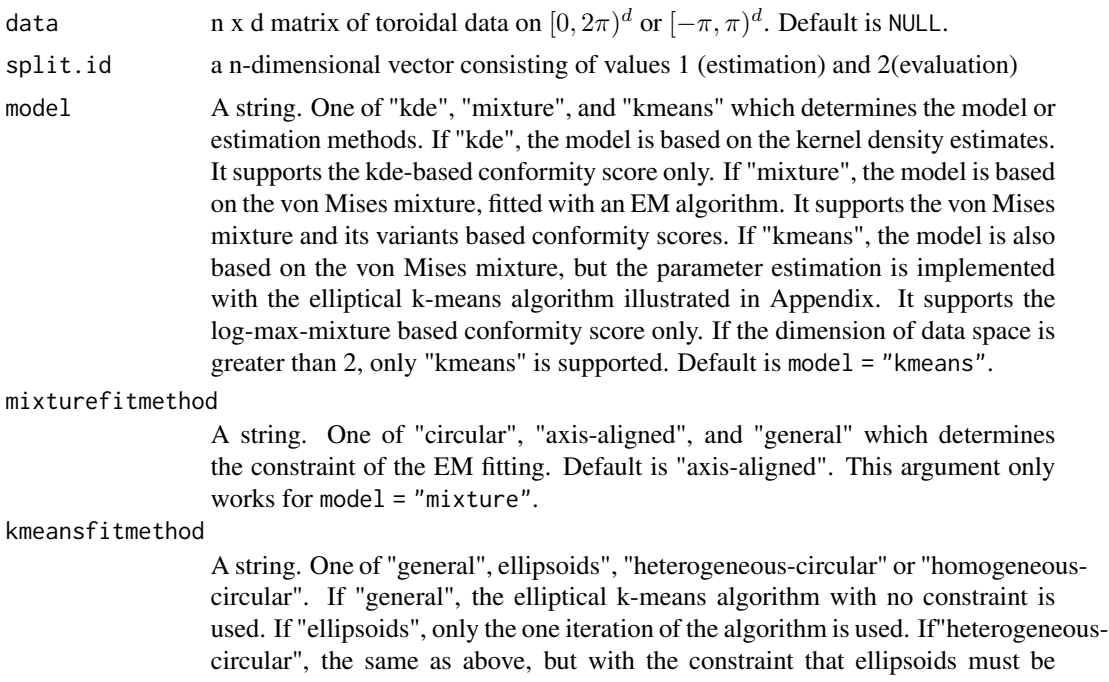

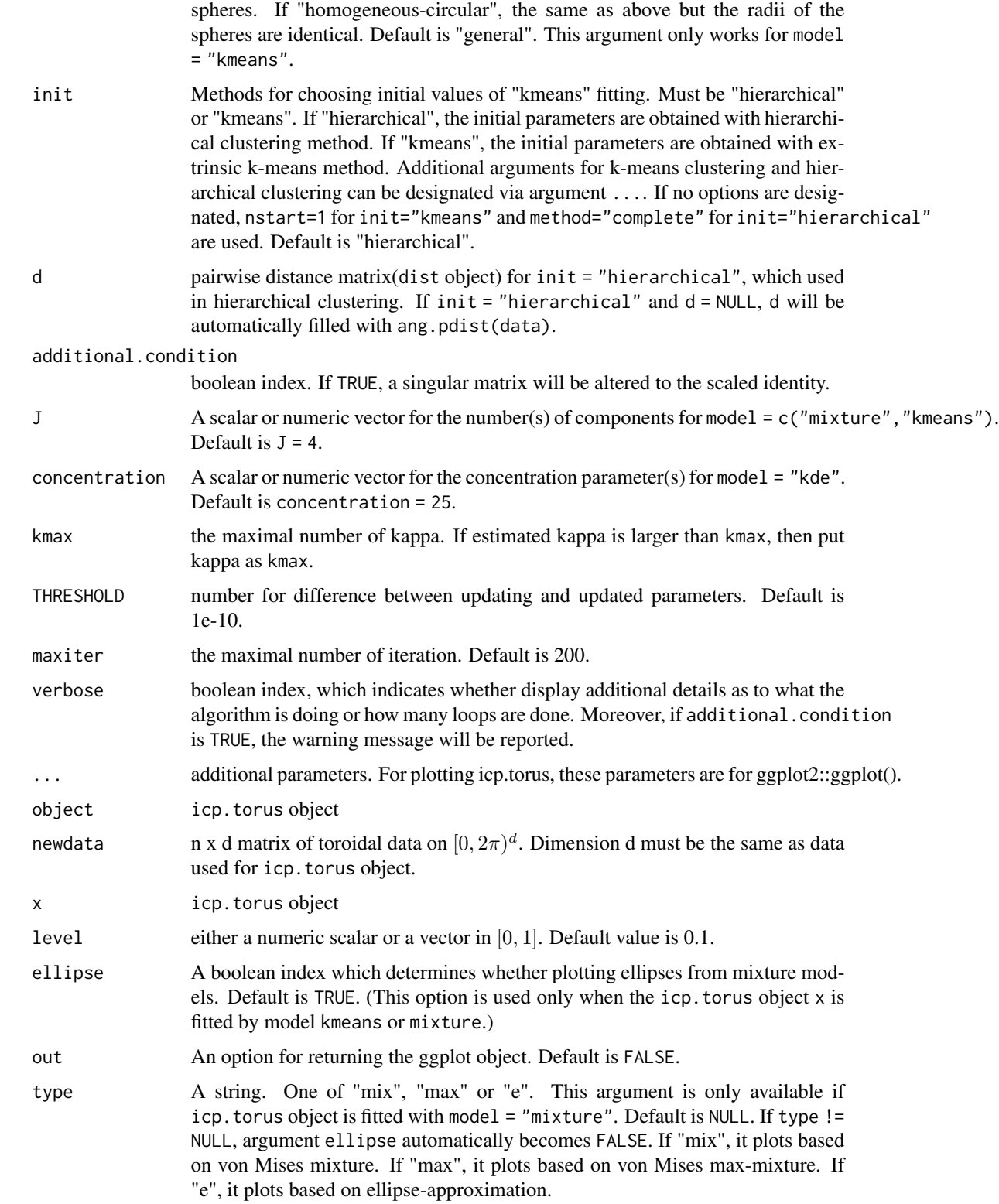

<span id="page-21-0"></span>icp.torus returns an icp.torus object, containing all values to compute the conformity score (if J or concentration is a single value). if J or concentration is a vector containing multiple values, then icp.torus returns a list of icp.torus objects

#### References

Jung, S., Park, K., & Kim, B. (2021). Clustering on the torus by conformal prediction. *The Annals of Applied Statistics*, 15(4), 1583-1603.

Mardia, K. V., Kent, J. T., Zhang, Z., Taylor, C. C., & Hamelryck, T. (2012). Mixtures of concentrated multivariate sine distributions with applications to bioinformatics. *Journal of Applied Statistics*, 39(11), 2475-2492.

Di Marzio, M., Panzera, A., & Taylor, C. C. (2011). Kernel density estimation on the torus. *Journal of Statistical Planning and Inference*, 141(6), 2156-2173.

Shin, J., Rinaldo, A., & Wasserman, L. (2019). Predictive clustering. *arXiv preprint arXiv:1903.08125*.

#### Examples

```
data <- toydata1[, 1:2]
icp.torus <- icp.torus(data, model = "kmeans",
                       kmeansfitmethod = "general",
                       J = 4, concentration = 25)
```
icp.torus.eval *Inductive prediction sets for each level*

#### Description

icp.torus.eval evaluates whether each pre-specified evaluation point is contained in the inductive conformal prediction sets for each given level.

#### Usage

```
icp.torus.eval(icp.torus, level = 0.1, eval.point = grid.torus())
```
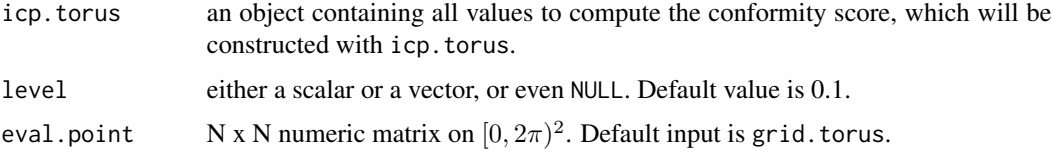

# <span id="page-22-0"></span>Value

returns a cp object with the boolean values which indicate whether each evaluation point is contained in the inductive conformal prediction sets for each given level.

#### References

Jung, S., Park, K., & Kim, B. (2021). Clustering on the torus by conformal prediction. *The Annals of Applied Statistics*, 15(4), 1583-1603.

# See Also

[grid.torus](#page-14-2), [icp.torus](#page-18-1)

#### Examples

```
data <- toydata1[, 1:2]
icp.torus <- icp.torus(data, model = "kmeans",
                       mixturefitmethod = "general",
                       J = 4, concentration = 25)
```
icp.torus.eval(icp.torus, level =  $c(0.1, 0.08)$ , eval.point = grid.torus())

ILE *ILE: Structure of the Isoleucine*

#### Description

An isomer of leucine, essential branched-chain aliphatic amino acid found in many proteins.

#### Usage

ILE

# Format

This list contains the following components:

phi main chain torsion angle for atoms C,N,CA,C.

- psi main chain torsion angle for atoms N,CA,C,N.
- chi1 side chain torsion angle for atoms N,CA,CB,\*G.
- chi2 side chain torsion angle for atoms CA,CB,\*G,\*D.

#### Details

ILE data is generated with collection of different pdb files. To select adequate protein data, we use PISCES server. (the method is introduced in articles of references.) To select high-quality protein data, we use several benchmarks: resolution : 1.6A(angstrom) or better, R-factor : 0.22 or better, Sequence percentage identity: <= 25 Then, we select ILE only angular data for each protein data. To see the detail code, visit <https://github.com/sungkyujung/ClusTorus>

#### Source

This data is extracted from PISCES server <http://dunbrack.fccc.edu/pisces/>

#### References

Data description is from <https://www.rcsb.org/ligand/ILE>.

The data extracting method is from Harder, T., Boomsma, W., Paluszewski, M., Frellsen, J., Johansson, K. E., & Hamelryck, T. (2010). Beyond rotamers: a generative, probabilistic model of side chains in proteins. *BMC bioinformatics*, 11(1), 1-13.

Mardia, K. V., Kent, J. T., Zhang, Z., Taylor, C. C., & Hamelryck, T. (2012). Mixtures of concentrated multivariate sine distributions with applications to bioinformatics. *Journal of Applied Statistics*, 39(11), 2475-2492.

#### See Also

Description of the angluar information is from the 'value' part of torsion.pdb in the package bio3d.

<span id="page-23-1"></span>kde.torus *Kernel density estimation using circular von Mises distribution*

#### Description

kde.torus returns a kde using independent multivariate von mises kernel.

#### Usage

```
kde.torus(data, eval.point = NULL, concentration = 25)
```
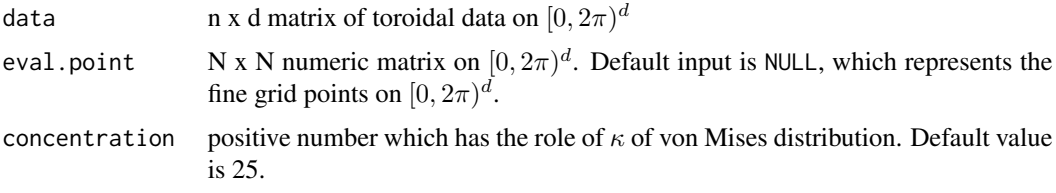

<span id="page-23-0"></span>

#### <span id="page-24-0"></span>kmeans.torus 25

# Value

kde.torus returns N-dimensional vector of kdes evaluated at eval.point

# References

Jung, S., Park, K., & Kim, B. (2021). Clustering on the torus by conformal prediction. *The Annals of Applied Statistics*, 15(4), 1583-1603.

Di Marzio, M., Panzera, A., & Taylor, C. C. (2011). Kernel density estimation on the torus. *Journal of Statistical Planning and Inference*, 141(6), 2156-2173.

# See Also

[grid.torus](#page-14-2)

# Examples

```
data <- ILE[1:200, 1:2]
```
kde.torus(data)

<span id="page-24-1"></span>kmeans.torus *K-Means Clustering on Torus*

#### Description

kmeans.torus implements extrinsic k-means clustering on toroidal space.

#### Usage

```
kmeans.torus(data, centers = 10, ...)
```
## S3 method for class 'kmeans.torus' predict(object, newdata, ...)

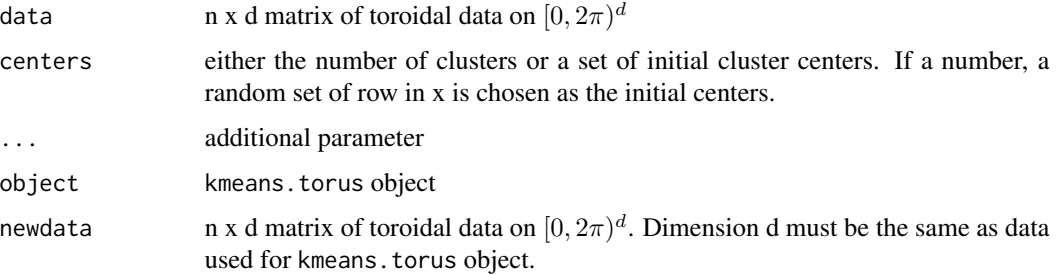

# <span id="page-25-0"></span>Details

In Euclidean space, we know that the total sum of squares is equal to the summation of the within cluster sum of squares and the between cluster centers sum of squares. However, toroidal space does not satisfy the property; the equality does not hold. Thus, you need to be careful to use the sum of squares.

Extrinsic k-means algorithm uses the ambient space for  $[0, 2\pi)^d$ . Each datum is transformed to a vector in 2d-dimensional Euclidean space, whose elements are sine and cosine values of the datum, then a usual k-means algorithm is applied to transformed data.

#### Value

returns a kmeans object, which contains

extrinsic.results extrinsic k-means clustering results using ordinary kmeans algorithm.

centers A matrix of cluster centers.

membership A vector of integers indicating the cluster to which each point is allocated.

size The number of points in each cluster.

withinss Vector of within-cluster sum of squares, one component per cluster.

totss The total sum of squares, based on angular distance.

betweenss The between-cluster sum of squares.

# References

Jung, S., Park, K., & Kim, B. (2021). Clustering on the torus by conformal prediction. *The Annals of Applied Statistics*, 15(4), 1583-1603.

Gao, Y., Wang, S., Deng, M., & Xu, J. (2018). RaptorX-Angle: real-value prediction of protein backbone dihedral angles through a hybrid method of clustering and deep learning. *BMC bioinformatics*, 19(4), 73-84.

#### See Also

[kmeans](#page-0-0), [ang.minus](#page-2-1), [ang.dist](#page-1-1)

#### Examples

```
data <- ILE[1:200, 1:2]
kmeans.torus(data, centers = 2,
             iter.max = 100, nstart = 1)
```
<span id="page-26-0"></span>

on. torus transforms d-dimensional angular data to be on  $[0, 2\pi)^d$ .

#### Usage

on.torus(x)

#### Arguments

x d-dimensional angular data(vector or matrix) whose unit is the radian.

# Value

d-dimensional radian-unit angular data on  $[0, 2\pi)^d$ .

# Examples

data <- SARS\_CoV\_2 \* pi / 180

on.torus(data)

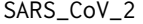

SARS-CoV-2: chain B of Structure of the SARS-CoV-2 spike glycopro*tein(closed state)*

# Description

The torsion angle dataset of the chain B of SARS-CoV-2 spike glycopreotein. This data is originally from first two main torsion angles of data\_6VXX.

#### Usage

SARS\_CoV\_2

#### Format

This data.frame contains the following columns:

- phi main chain torsion angle for atoms C,N,CA,C.
- psi main chain torsion angle for atoms N,CA,C,N.

## <span id="page-27-0"></span>Details

This data is obtained with following codes:

#### Source

This data can be downloaded in <https://www.rcsb.org/structure/6VXX>, or with using R package bio3d. To see the precise extracting code, visit [https://github.com/sungkyujung/ClusToru](https://github.com/sungkyujung/ClusTorus/tree/master/data-raw)s/ [tree/master/data-raw](https://github.com/sungkyujung/ClusTorus/tree/master/data-raw)

# References

Walls, A. C., Park, Y. J., Tortorici, M. A., Wall, A., McGuire, A. T., & Veesler, D. (2020). Structure, function, and antigenicity of the SARS-CoV-2 spike glycoprotein. *Cell*, 181(2), 281-292. Retrived from [https://www.wwpdb.org/pdb?id=pdb\\_00006vxx](https://www.wwpdb.org/pdb?id=pdb_00006vxx)

#### See Also

Description of the angluar information is from the 'value' part of torsion.pdb in the package bio3d.

tor.minus *Toroidal subtraction*

#### Description

tor.minus computes angular subtraction bewtween n x d toroidal data and a d dimensional vector.

#### Usage

tor.minus(data, mu)

#### Arguments

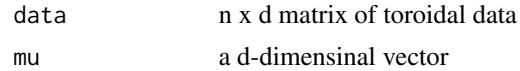

# Value

angular subtraction bewtween n x d toroidal data and a d dimensional vector.

#### References

Jung, S., Park, K., & Kim, B. (2021). Clustering on the torus by conformal prediction. *The Annals of Applied Statistics*, 15(4), 1583-1603.

#### See Also

[ang.minus](#page-2-1)

#### <span id="page-28-0"></span>toydata1 29

# Examples

```
data <- ILE[1:200, 1:2]
Mu1 <-c(4.5, 3)tor.minus(data, Mu1)
```
#### toydata1 *toydata1: Labelled Data for 5 Clusters*

# Description

Artificially generated data on the 2 dimensional torus

#### Usage

toydata1

#### Format

This data. frame contains the following components:

- phi column for the first angle
- psi column for the second angle
- label column for the clustering membership

#### Details

toydata1 is an artificial data generated from a mixture of 5 clusters, where three clusters are sampled from bivariate normal distributions and the other two are each sampled from the uniform distribution on a rectangle.

#### References

Jung, S., Park, K., & Kim, B. (2021). Clustering on the torus by conformal prediction. *The Annals of Applied Statistics*, 15(4), 1583-1603.

<span id="page-29-0"></span>

Artificially generated data on the 2 dimensional torus

#### Usage

toydata2

# Format

This data. frame contains the following components:

phi column for the first angle

psi column for the second angle

label column for the clustering membership

#### Details

toydata2 is an artificial data generated from a mixture of 3 clusters, where the first cluster is sampled from a spherical normal distribution, the second cluster is from the uniform distribution on a large "L"-shaped region, and the third cluster of size 50 is sampled from the uniform distribution on the entire 2-dimensional torus.

# References

Jung, S., Park, K., & Kim, B. (2021). Clustering on the torus by conformal prediction. *The Annals of Applied Statistics*, 15(4), 1583-1603.

wtd.stat.ang *Weighted extrinsic mean direction and mean resultant length*

#### Description

wtd.stat.ang computes weighted extrinsic mean direction and mean resultant length.

#### Usage

wtd.stat.ang(data, w)

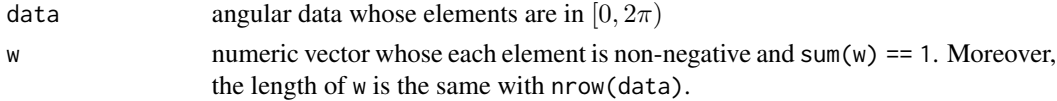

# wtd.stat.ang 31

# Value

list which is consisting of the following components:

Mean weighted extrinsic mean direction

R mean resultant length

# References

Jung, S., Park, K., & Kim, B. (2021). Clustering on the torus by conformal prediction. *The Annals of Applied Statistics*, 15(4), 1583-1603.

# Examples

```
data <- matrix(c(pi/3, pi/3, pi/2,
                 pi, pi/4, pi/2,
                 0, pi/3, pi/6),
               ncol = 3, byrow = TRUE)
w <- c(0.3, 0.3, 0.4)
wtd.stat.ang(data, w)
```
# <span id="page-31-0"></span>Index

∗ datasets data\_6VXX, [10](#page-9-0) ILE, [23](#page-22-0) SARS\_CoV\_2, [27](#page-26-0) toydata1, [29](#page-28-0) toydata2, [30](#page-29-0) ang.dist, [2,](#page-1-0) *[4](#page-3-0)*, *[26](#page-25-0)* ang.minus, [3,](#page-2-0) *[26](#page-25-0)*, *[28](#page-27-0)* ang.pdist, [4](#page-3-0) clus.torus, [5](#page-4-0) cluster.assign.torus, *[7](#page-6-0)*, [8](#page-7-0) cp.torus.kde, [9](#page-8-0) data\_6VXX, [10](#page-9-0) dist, *[4](#page-3-0)* ellip.kmeans.torus, [11](#page-10-0) EMsinvMmix, [13](#page-12-0) grid.torus, *[10](#page-9-0)*, [15,](#page-14-0) *[23](#page-22-0)*, *[25](#page-24-0)* hclust, *[12](#page-11-0)* hyperparam.alpha, *[7](#page-6-0)*, [15,](#page-14-0) *[17](#page-16-0)* hyperparam.J, *[7](#page-6-0)*, *[16](#page-15-0)*, [16](#page-15-0) hyperparam.torus, *[7](#page-6-0)*, *[9](#page-8-0)*, *[16,](#page-15-0) [17](#page-16-0)*, [18](#page-17-0) icp.torus, *[7](#page-6-0)*, *[9](#page-8-0)*, *[16,](#page-15-0) [17](#page-16-0)*, [19,](#page-18-0) *[23](#page-22-0)* icp.torus.eval, [22](#page-21-0) ILE, [23](#page-22-0) kde.torus, *[10](#page-9-0)*, [24](#page-23-0) kmeans, *[12](#page-11-0)*, *[26](#page-25-0)* kmeans.torus, *[13](#page-12-0)*, [25](#page-24-0) logLik.icp.torus *(*icp.torus*)*, [19](#page-18-0) on.torus, [27](#page-26-0) plot.clus.torus *(*clus.torus*)*, [5](#page-4-0)

plot.cluster.obj *(*cluster.assign.torus*)*, [8](#page-7-0) plot.cp.torus.kde *(*cp.torus.kde*)*, [9](#page-8-0) plot.hyperparam.alpha *(*hyperparam.alpha*)*, [15](#page-14-0) plot.hyperparam.J *(*hyperparam.J*)*, [16](#page-15-0) plot.hyperparam.torus *(*hyperparam.torus*)*, [18](#page-17-0) plot.icp.torus *(*icp.torus*)*, [19](#page-18-0) predict.icp.torus *(*icp.torus*)*, [19](#page-18-0) predict.kmeans.torus *(*kmeans.torus*)*, [25](#page-24-0) SARS\_CoV\_2, [27](#page-26-0) tor.minus, [28](#page-27-0) toydata1, [29](#page-28-0) toydata2, [30](#page-29-0) wtd.stat.ang, [30](#page-29-0)